Université Ibn Khaldoun de Tiaret Département des sciences de la matière Département de physique 1ère année MASTER PHYSIQUE MEDICALE Module: Introduction a intelligence artificielle Correction no

## **Exercice 1 : (2 points :0.5+0.5+0.5+0.5)**

1-Quelle est la différence entre la classification et la régression ?

La variable de sortie dans la classification est discrète et finie tandis que dans la régression est continue.

2-En classification, quelles sont les erreurs les plus coûteuses les FP ou bien les FN ? Justifier.

FN est plus couteuse, car dans FN, le classifieur déclare un patient par exemple en bonne santé alors son cas est positive

3-Quelle est la différence entre la régression et l'interpolation ?

La régression sert pour la prédiction et l'interpolation sert pour interpoler entre les points

4- Quelle est la différence entre l'étape de l'apprentissage et le test ?

L'apprentissage permet de créer un modèle, alors le test sert pour valider ou tester le modèle.

## **Exercice 2 : (6points :3+1+1+1)**

Soit le tableau suivant :

$$
\frac{X - 5}{Y - 1} \quad \frac{0}{0} \quad \frac{4}{0} \quad \frac{6}{8}
$$
\n1- Trouver la droite de régression (par l'approche matricielle).  
\n
$$
X = \begin{pmatrix} 1 & -5 \\ 1 & 0 \\ 1 & 1 \\ 1 & 2 \end{pmatrix} et X^T = \begin{pmatrix} 1 & 1 & 1 & 1 \\ -5 & 0 & 1 & 2 & 3 \end{pmatrix}
$$
\n
$$
X\vec{\beta} = Y \leftrightarrow X^T X \vec{\beta} = X^T Y \text{ avec } \vec{\beta} = \begin{pmatrix} \beta_0 \\ \beta_1 \end{pmatrix}
$$
\n
$$
X^T X = \begin{pmatrix} 5 & 1 \\ 1 & 39 \end{pmatrix}, X^T Y = \begin{pmatrix} 17 \\ 45 \end{pmatrix}
$$
\n
$$
\begin{pmatrix} 5 & 1 \\ 1 & 39 \end{pmatrix} \begin{pmatrix} \beta_0 \\ \beta_1 \end{pmatrix} = \begin{pmatrix} 17 \\ 45 \end{pmatrix} \Rightarrow \beta_0 = 3.18 \text{ et } \beta_1 = 1.07
$$
\nDonc l'équation de la droite est  $\hat{y} = 1.07x + 3.18$ 

2- Calculer les erreurs quadratiques moyennes suivantes :  $\begin{cases} err = \sum_{N}^{i=1} (y - \hat{y}) \end{cases}$  $\overline{\mathbf{c}}$  $\mathbf{1}$ ⁄

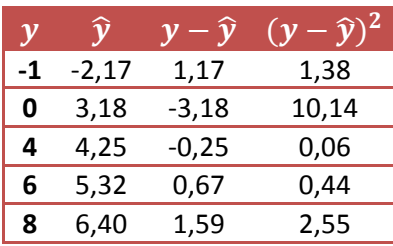

Err=1.45

3- Calculer les indices de corrélation  $r_{xy}$  et  $r_{x\hat{y}}$ .

$$
\sigma_x = 2.78, \sigma_y = 3.44, \sigma_{\hat{y}} = 2.98, \sigma_{xy} = 8.32, \sigma_{x\hat{y}} = 8.32, r_{xy} = 0.82 \text{ et } r_{x\hat{y}} \approx 1.
$$

4- Calculer la droite de régression par l'approche de Mayer ( $\beta_1 = \sigma_{xy}/\sigma_x^2$  et  $\beta_0 = \bar{y} - \beta_1 \bar{x}$ )

$$
\beta_1 = \frac{\sigma_{xy}}{\sigma_x^2} = \frac{8.32}{2.72^2} = 1.07
$$
  

$$
\beta_0 = \bar{y} - \beta_1 \bar{x} = 3.4 - 1.07 \times 0.2 = 3.18
$$

## **Exercice 3 (6points :2+2+2+2)**

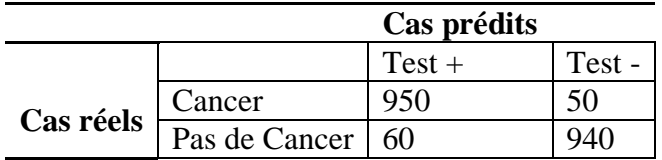

 $0.00$ 

- 1- Le nombre total de cas réels :  $950 + 50(+)$  et  $60 + 940(-) \rightarrow 2000$
- 2- Le nombre total de cas prédits :  $950+60$  (+) et  $50+940$  (-) $\rightarrow$ 2000
- 3- Donner les valeurs de TP, FP, FN, et TN respectivement ? TP=950 FN=50 FP=60 TN=940
- 4- Calculer les métriques de performance suivantes : accuracy, precision, sensitivity, et specificity.

 $Accuracy = 0.9450$ precision =  $0.9406$ Sensitivity =  $0.9500$ specificity =  $0.9400$ 

## **Exercice 4 : (6points:4+2)**

**1-**

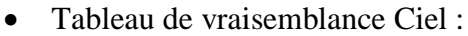

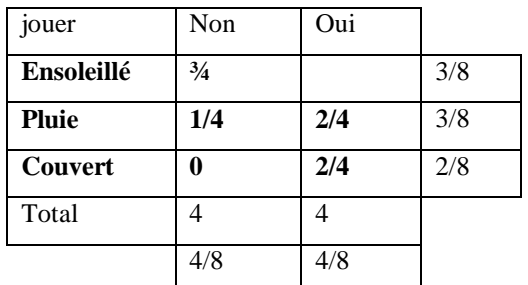

Tableau de vraisemblance Temp :

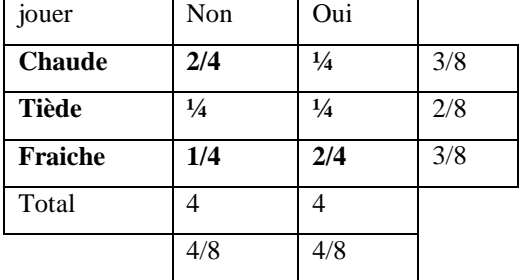

Tableau de vraisemblance Humidité :

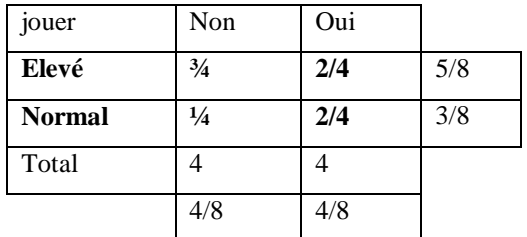

Tableau de vraisemblance Vent :

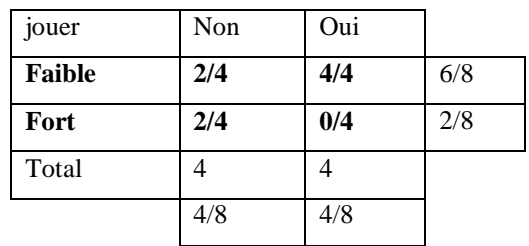

2-

a. Pour décider Oui/Non, on devrait calculer et comparer :  $\{ P ( \text{counter}| \theta u i) \times P ( \text{tree}| \theta u i) \times P ( \text{normal}| \theta u i) \times P ( \text{for}| \theta u i) \}$  $(P(couvert/non) \times P(Tiede/non) \times P(normal/non) \times P(fort/non))$ 

$$
= \begin{cases} 2 & 0 \\ \frac{2}{4} * \frac{1}{4} * \frac{2}{4} * 0 = 0 \end{cases}
$$

Comme les deux termes sont équivalents, les deux possibilités sont vraies.

b. Pour décider Oui/Non, on devrait calculer et comparer :

 $\{ P(ensol/0ui) \times P(Tiede/0ui) \times P(elevé/0ui) \times P(faible/0ui) \}$  $\int P(\text{ensol}/\text{non}) \times P(\text{Tiede}/\text{non}) \times P(\text{elev\'e}/\text{non}) \times P(\text{faible}/\text{non})$ 

$$
= \begin{cases} \frac{3}{4} * \frac{1}{4} * \frac{3}{4} * 2/4 \\ 0 \end{cases}
$$

Donc la décision est Non